Just unmute if you have questions. (I can't see the chat)

(1)  $W_t - W_s$  and  $e^{\frac{1}{2} \int \frac{R_s}{s} = 0}$ <br>
(2)  $W_t - W_s \sim N(0, t-s)$   $\begin{cases} R_s = 0 \\ \Rightarrow W_t \sim N(0, t). \end{cases}$ 

Q: Find p  $\widetilde{\mathbb{E}}\left(\mathbb{S}_t \mathbb{S}\right) \longrightarrow$ moh P<br>moh P.  $C = GBM(x, v)$  $S = GBM(r,r)$  $\longrightarrow \widetilde{E}(S, C) = \widetilde{E}(\widetilde{E}(S, C))$  $D_t$  =  $e^{-rt}$  $= \mathcal{L}\left(\underline{\mathcal{S}}\ \underset{\underline{\mathcal{S}}}{\mathcal{K}}\left(\underline{\mathcal{K}}\ \mathcal{S}\right)\right)$ =  $E\left(\frac{S_{5}}{P_{t}}\right)$  =  $E\left(\frac{S_{5}}{P_{t}}\right)$  =  $E\left(\frac{S_{5}}{P_{t}}\right)$  =  $E\left(\frac{S_{5}}{P_{t}}\right)$  =  $E\left(\frac{S_{5}}{P_{t}}\right)$ 

=  $9e^{t(1-s)} E g^{2} e^{t} (2(r-\frac{3}{2})) = 7200$ I use urgf of round

 $B.S. \longrightarrow CA$ stake  $k$ , and  $T$ , int vale  $r$ .  $AFP = \left[ c(t,x) = \alpha N(d_+) - \kappa e^{-\gamma T} N(d_-) \right]$  $T = \sqrt{-1}$ RNP:  $c(t, s) = \frac{c \tau \overline{R}}{t} (s - \kappa)^{+} (s_{t} \text{ is a } 6BM(\frac{\kappa}{2})^{T})$  $Q2:AF = e^{-T} E \left( S^2 - K \right)$ Compile  $d(S_k^2) = 2S_k dS + d[S,S]$  $(u,d,\widetilde{\mathcal{P}})$ 

 $= 2 \zeta_t (v \zeta dt + \sigma \zeta dt) + \sigma^2 s^2 dt$  $d(S_{t}^{2}) = (2t+t^{2})\int_{t}^{2} dt + 2t \int_{t}^{2} d\mu$  $\Rightarrow \begin{pmatrix} S^2 \\ \xi \end{pmatrix}$  ie a GBM (2r+ $\tau^2$ )  $2\sigma$ )

 $N_{t} = \int_{0}^{t} \mathbb{E} d\mu_{s}$  $Q_1)$   $M_1 = \int_{\frac{\pi}{2}}^{\pi} \psi dE_5$ 

 $d[M, M]_{t} = W_{t}^{2} d[gB]_{t} = W_{t}^{2} dt$  $= B_{t} + \frac{1}{2}$  $\left(\begin{array}{cc} \mathsf{N},\mathsf{N} \end{array}\right)_{+}=\left(\begin{array}{cc} \mathsf{N},\mathsf{N} \end{array}\right)_{+}$  $d[m,n]_{+} = N_{t}B_{t} d[n,B]$  $(x, y)$  by  $(x, y)$  $=$   $\bigcap$ 

2019 Q3:  $E(W_{s} | W_{t})$ 

E  $W_3 |W_1|$  =  $\int_{-\infty}^{\infty} x |x| e^{-x^2/2s} \frac{dx}{\sqrt{2\pi s}}$  = 0

 $2019$  Q

 $X_{1} = (W_{1} + t^{2}) M_{1}$ 

Final M so that X is a mg

 $\Rightarrow \lim_{\epsilon \to 0} \left( \frac{1}{\epsilon} \int_{0}^{\epsilon} \lambda_s \, ds \right) = \lambda_0 \qquad (FTC)$ 

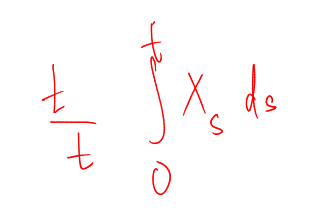

Are were to  $2016$  Find:  $\begin{pmatrix} 1 & 1 \\ 1 & 1 \end{pmatrix} = \begin{pmatrix} 1 & 1 \\ 1 & 1 \end{pmatrix} \begin{pmatrix} 1 & 1 \\ 1 & 1 \end{pmatrix} \begin{pmatrix} 1 & 1 \\ 1 & 1 \end{pmatrix} \begin{pmatrix} 1 & 1 \\ 1 & 1 \end{pmatrix}$ (2)  $X_{t} = \int_{0}^{0} (3 e^{3s} w_{t}^{2} + e^{3s}) dr + \int_{0}^{t} 2 e^{3s} w_{s}^{1} dw_{s}$ (2)  $v_s = \left(1 - \frac{1}{(1 + (b_s)^2)^2}\right)^{\frac{1}{2}}$  $4)$  EX =  $\int_{0}^{t} e^{995/2} ds$ 

 $\circledast$  Two  $(\Gamma_k = \phi(t, S_k) - S \phi(t, S_k))$  $G_{\text{inif}}$ likes to  $\infty$   $K e^{-r(r-t)}$   $(N(d) > 0)$  $\bigodot \left(\frac{t}{3}\right)^{1/4} \left( |x|^{1/2} e^{-\frac{t}{1/2}} \frac{dx}{\sqrt{2\pi}} \right) \qquad \left( \bigcup_{s\in\mathbb{R}} \int_{0}^{t} h_{s} ds \qquad is \quad \text{round} \right)$  $\theta$   $V_{t} = \frac{e^{-(\tau-t)}}{\sqrt{\tau\tau}} \int_{\mathbb{R}} (\tau - \frac{\tau^{2}}{2})(\tau-t) + \tau\tau_{1}y + \ln(\frac{S_{L}}{S_{0}})^{T} e^{-\frac{\tau^{2}}{2}t} dy$